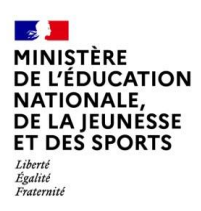

# **BILAN NATIONAL DES TRAVAUX ACADÉMIQUES MUTUALISÉS 2019-2020**

# **SCIENCES DE LA VIE ET DE LA TERRE**

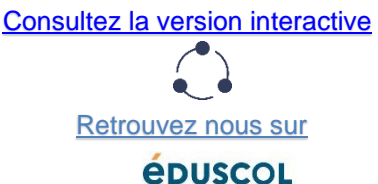

L'utilisation quotidienne et massive des technologies de l'information et de la communication induit la création de nombreuses bases de données qui ont inévitablement des incidences fortes sur les usages numériques dans le cadre scolaire, de la maternelle à l'université. L'analyse de ces données peut offrir de véritables opportunités dans le domaine de la pédagogie.

La collecte de données et le traitement de celles-ci pour qu'elles deviennent informatives est un processus intégré à de nombreux pans de la recherche participent à la construction des modèles, concepts et savoirs scientifiques.

Nos élèves doivent être en mesure d'investir ce processus dans ses différentes dimensions : sources, traitements, sens des résultats obtenus, recoupement, sens des représentations choisies, etc...

Les travaux menés par les différentes académies abordent ces différents volets qui, il ne faut pas en douter, vont prendre une place de plus en plus importante dans la construction de nos champs scientifiques et donc qui doivent être partie intégrante des compétences construites auprès de nos élèves.

# **1. LES AXES ABORDÉS**

### **Définition des enjeux posés par la thématique**

Les métadonnées touchent à des domaines très différents (la santé, l'écologie, l'évolution, la dynamique des enveloppes, les risques, etc…). Les métadonnées sont issues de systèmes permettant de les recueillir, puis elles sont stockées et leur traitement permet d'obtenir des informations, elles-mêmes représentées sous différentes formes.

Ces procédures qui vont du recueil des informations à leur représentation sont souvent occultées et les élèves ne se voient proposer que « le produit final » : des graphiques, des cartes, des systèmes mathématiques, des modèles etc...

L'objectif est ici d'abord d'amener les élèves à investir les différentes étapes qui peuvent aller du recueil des données (utilisation de capteurs, de carte microcontrôleur...) de leur traitement (exploitation de données construites par les élèves, de métadonnées disponibles en ligne, de données issues de collaborations avec des centres scientifiques, etc…) à leur représentation (logiciels d'exploitation de base de données, logiciel de cartographie, etc…). L'objectif est également de développer des compétences en lien avec le cadre de référence des compétences numériques (CRCN) dont la plateforme Pix permet l'évaluation et la certification dans notre système éducatif.

#### **Contexte du déroulement des TraAM 2019-2020**

Les académies de Montpellier, Paris et Nice ont participé cette année aux TraAM. Leur progression a été freinée mais pas empêchée par la période de confinement. En effet l'usage des vidéoconférences a permis de continuer le travail entre professeurs d'une même académie et entre académies. De plus certains scénarios ont pu être testés en classe mais aussi durant le confinement à distance quand leur forme le permettait.

C'est donc à l'aide de ces retours de terrain, que les trois académies ont pu rédiger leur synthèse sur l'intérêt et les difficultés rencontrées lors de ces TraAM.

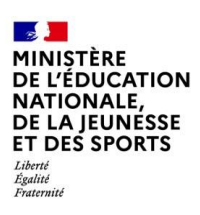

# **2. PRODUCTIONS ACADÉMIQUES**

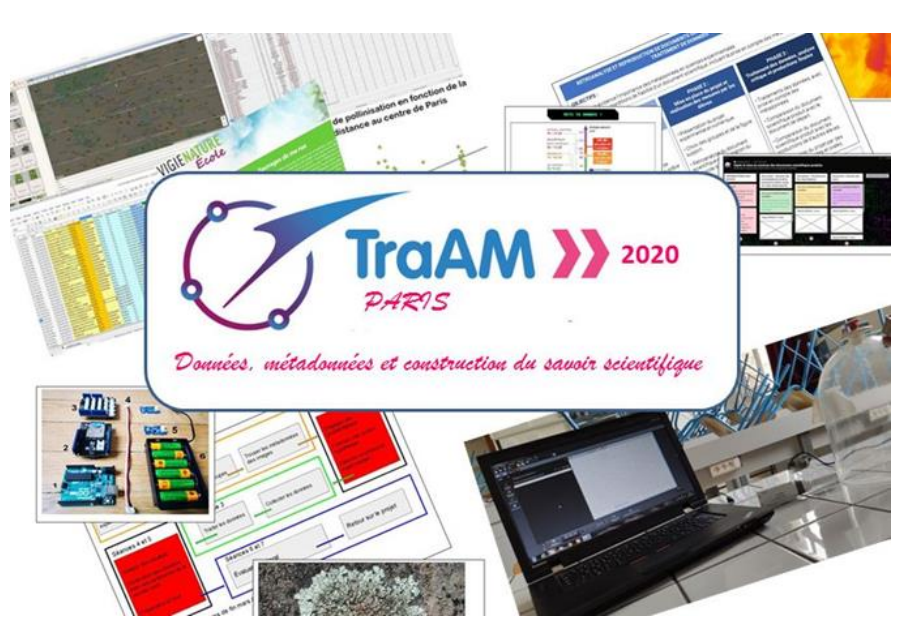

## **Académie de Paris**

**Présentation des productions**

#### **Choix faits dans l'académie**

Le groupe TraAM l'académie de Paris, s'est appuyé sur le constat qu'en classe, les connaissances scientifiques sont généralement construites à partir d'un nombre limité de données acquises expérimentalement par les élèves, ce qui peut induire une vision réductrice des pratiques réelles de la recherche scientifique et, en conséquence, contribuer à la remise en cause de la robustesse de certains de ses résultats. L'hypothèse a été faite qu'une implication plus grande des élèves dans les différentes étapes du recueil et du traitement des données peut permettre de rétablir une vision plus réaliste de la façon dont la science construit des savoirs à partir des données qu'elle produit.

Le groupe a ainsi travaillé à l'acquisition et au traitement de données (et de leurs métadonnées) locales par les élèves (échelle de l'établissement) confrontées à des données de recherche et pour certains scénarios à travers un partenariat avec un/des scientifiques.

Les compétences développées sont à la fois disciplinaires, de par la nature des données recueillies et les concepts étudiés, mais aussi transversales puisque les modalités de prises de données (photographie, capteurs en lien avec des microcontrôleurs Arduino) ; d'exploitation des données et de leurs métadonnées (logiciel d'exploitation des métadonnées d'une photographie et de cartographie, tableur) peuvent être transposées dans d'autres disciplines. Par ailleurs, ce travail sur les métadonnées permet une éducation à la protection des données personnelles mais également invite à l'esprit critique lors de la consultation de certains documents.

#### **Contexte du déroulement des TraAM dans l'académie**

Le contexte de la réforme du lycée a conduit le groupe à privilégier une entrée par les nouveaux programmes et notamment de seconde et d'enseignement scientifique. Toutefois les membres du groupe

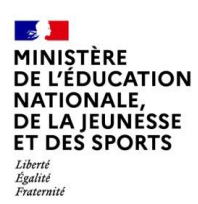

enseignant en cité scolaire, les scénarios ont été pensés pour être transposé sur d'autres niveaux que ceux sur lesquels ils ont été imaginés.

Les professeurs ont travaillé sur un scénario différent mais tous sont centrés sur le recueil et le traitement de données et métadonnées pour comprendre la construction des savoirs scientifiques.

Un scénario concerne le niveau seconde et les trois autres portent sur l'enseignement scientifique de première, ce qui permet d'envisager un travail spiralaire des compétences. La partie « projet scientifique et numérique » de cet enseignement représente un espace particulièrement privilégié pour conduire ce type de démarche.

#### *Scénario 1 : travailler la construction du savoir scientifique sur la biodiversité par le recueil et le traitement de données et métadonnées dans le cadre d'un projet de sciences participatives.*

Ce scénario porte sur le niveau seconde avec l'étude de la biodiversité dans le cadre d'un projet de sciences participatives (Vigie Nature Ecole, Sauvages de ma rue, MNHM). Au cours du scénario, les élèves sont amenés à recueillir des données photographiques sur les plantes sauvages locales et à exploiter leurs métadonnées pour présenter les données sous forme de carte. L'étude se poursuit ensuite par l'exploitation des données mis en relation avec leurs métadonnées fournies par le MNHM grâce à un tableur (fonction table dynamique et graphique) afin de répondre aux problématiques scientifiques du projet. En outre, cela permet aux élèves d'acquérir les connaissances du programme de seconde sur la biodiversité.

Ce scénario permet une première étape de formation au recueil et à l'exploitation de données et métadonnées en seconde, qui peut être complétée dans le cadre de SNT. Les autres scénarios, présentés ci-après, réinvestissent et enrichissent ces compétences dans le cadre du projet expérimental de l'enseignement scientifique de première.

#### *Scénario 2 : rétroanalyse et reproduction de documents scientifiques par l'acquisition et le traitement de données et métadonnées*

Ce scénario, mis en place dans le cadre du projet expérimental de l'enseignement scientifique, a pour objectif de conduire les élèves à analyser un document scientifique (en lien ou non avec le programme) pour comprendre les étapes qui ont conduit à son élaboration et notamment le contexte des mesures effectuées. Les élèves doivent ensuite acquérir par l'expérimentation des données et des métadonnées puis les traiter informatiquement, pour finalement aboutir à un document scientifique de nature semblable dont il conviendra d'évaluer la fiabilité (notamment au regard des métadonnées relevées).

#### *Scénario 3 : expérimenter, collecter et partager des données environnementales : l'importance des métadonnées*

Ce scénario a pour objectif d'étudier la répartition des lichens grâce à l'exploitation des métadonnées de photographie puis de tester l'hypothèse de l'influence de polluants atmosphériques en réalisant des mesures de dioxyde d'azote à l'aide d'un microcontrôleur Arduino autonome et de capteurs Grove. L'exploitation de ces données sera confrontée à la littérature scientifique (données d'AirParif notamment). Il permet également de comprendre la construction et l'utilisation de base de données de mesures.

#### *Scénario 4 : recueil de données et de métadonnées dans le cadre d'un projet sur le thème de la lutte contre le réchauffement climatique*

Ce scénario a pour objectif d'étudier le rôle des plantes dans la capture du  $CO<sub>2</sub>$  en lien avec le réchauffement climatique par le recueil et le traitement de données et métadonnées de mesures d'absorption de CO<sub>2</sub> grâce à la photosynthèse. Il s'inscrit dans une démarche de projet mise en œuvre en enseignement scientifique de première et vise à faire émerger chez les élèves la nécessité d'obtenir des données complémentaires à la seule mesure visée pour répondre à une problématique, ces données complémentaires pouvant jouer le rôle de métadonnées.

Si la phase de construction des scénarios a pu être menée, le confinement lié à la pandémie de COVID-19 a impacté la phase de test. Seul le scénario de seconde a pu être testé en classe (phase de recueil et

traitements des données et métadonnées sur les plantes sauvages locales) et à distance (phase de traitement avec tableur). Les professeurs à l'origine des trois autres scénarios envisagent une phase de test en 2020 / 2021, et ils pourront ainsi enrichir leur article.

Par ailleurs, nous avions envisagé d'établir des relations entre établissements comme suggéré dans le retour sur notre projet par la DGESCO. En effet, nous pensions pouvoir trouver des plantes sauvages dans le cadre du projet en seconde, qui auraient été des indicateurs de pollution de l'air et qui pourraient être exploitées dans le cadre du scénario 4. Mais ces plantes n'existent pas, d'où le choix des lichens. Une autre piste était de demander aux élèves de chaque établissement de réaliser des recueils de données, qui seraient ensuite exploitées par les élèves d'un seul établissement (Exemple : demander de prendre des photos de plantes sauvages par les élèves d'un autre établissement. Elles seraient ensuite identifiées et exploiter par la classe en charge du projet, qui enverrait un retour de ses résultats). Ces échanges n'ont pas pu être mis en place cette année, mais sont à travailler pour l'année prochaine.

### **Lien avec le CRCN**

Scénario 1 : travailler la construction du savoir scientifique sur la biodiversité par le recueil et le traitement de données et métadonnées dans le cadre d'un projet de sciences participatives

Scénario 2 : rétroanalyse et reproduction de documents scientifiques par l'acquisition et le traitement de données

Scénario 3 : expérimenter, collecter et partager des données environnementales : l'importance des métadonnées

Scénario 4 : recueil de données et de métadonnées dans le cadre d'un projet sur le thème de la lutte contre le réchauffement climatique

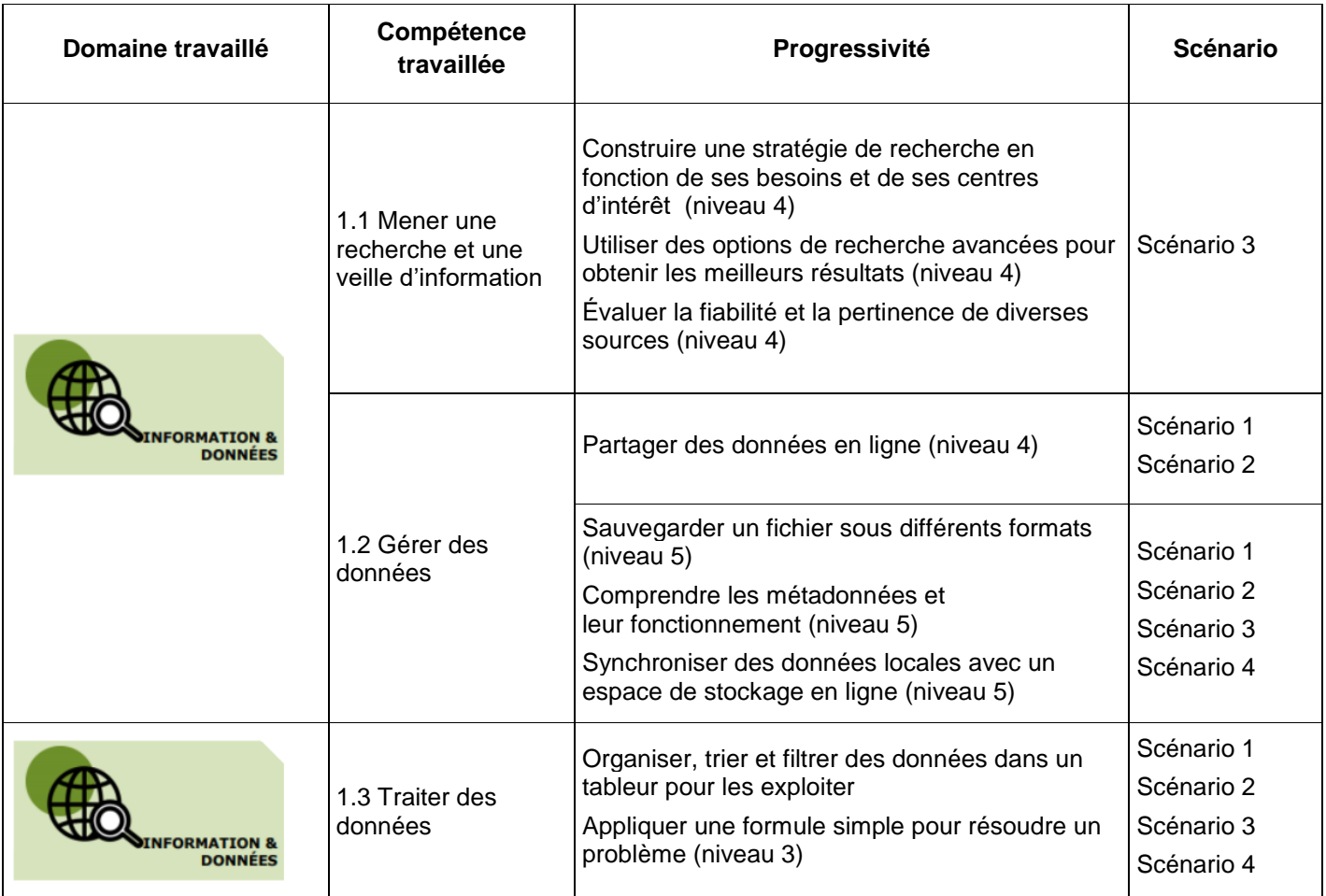

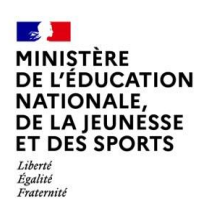

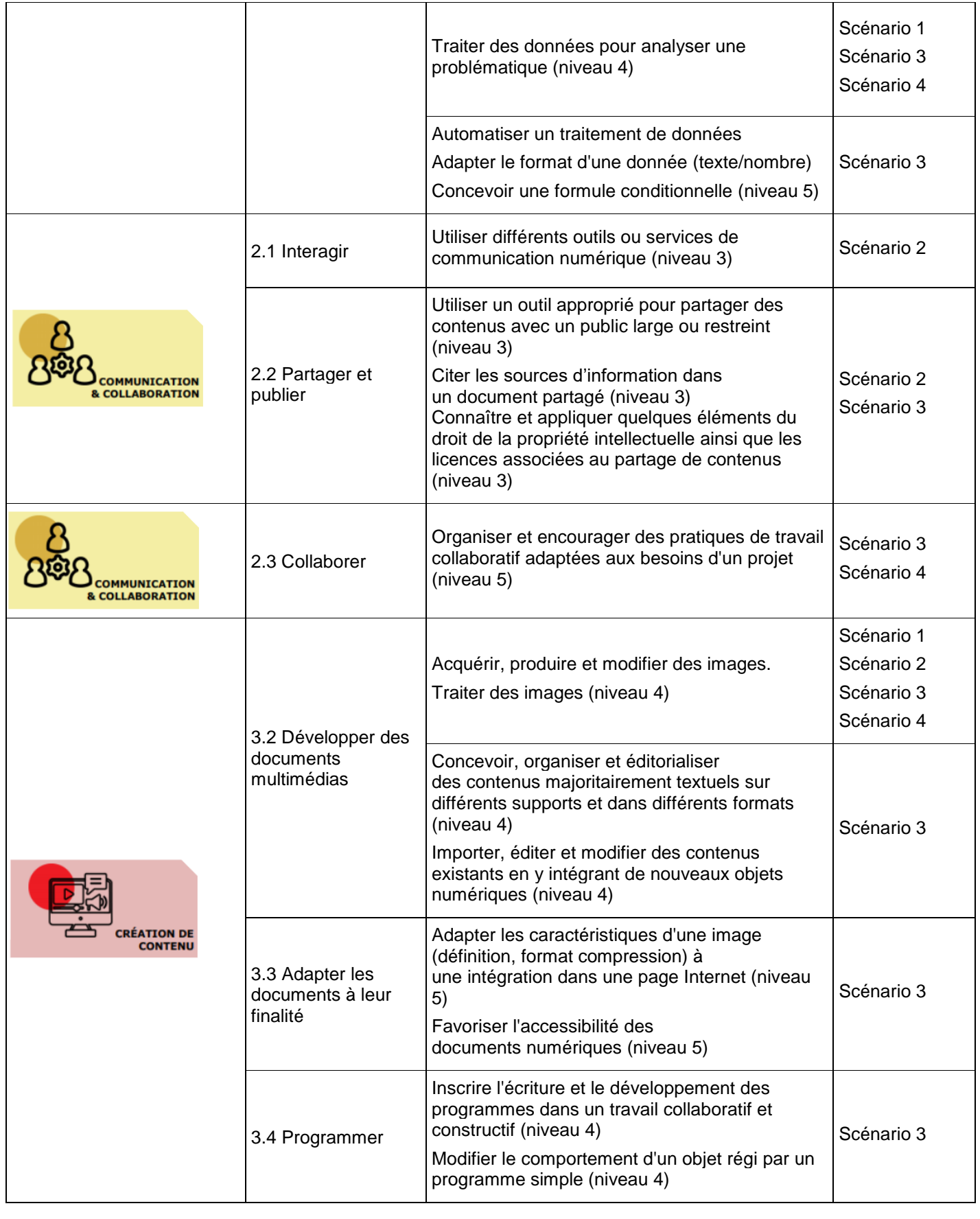

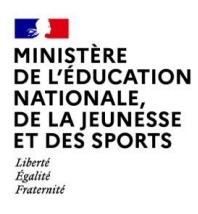

## **[Lien vers le site académique](https://www.ac-paris.fr/portail/jcms/p2_2049544/traam-svt-2019-2020-donnees-metadonnees-et-construction-du-savoir-scientifique)**

#### **Lien vers Édubase**

- o [Scénario 1](https://edubase.eduscol.education.fr/fiche/19047) : travailler la construction du savoir scientifique sur la biodiversité par le recueil et le traitement de données et métadonnées dans le cadre d'un projet de sciences participatives
- o [Scénario 2](https://edubase.eduscol.education.fr/fiche/19058) : rétroanalyse et reproduction de documents scientifiques par l'acquisition et le traitement de données
- o [Scénario 3](https://edubase.eduscol.education.fr/fiche/19059) : expérimenter, collecter et partager des données environnementales : l'importance des métadonnées
- o [Scénario 4](https://edubase.eduscol.education.fr/fiche/19060) : recueil de données et de métadonnées dans le cadre d'un projet sur le thème de la lutte contre le réchauffement climatique

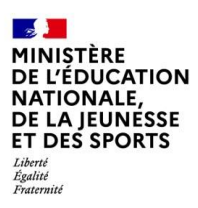

# **Académie de Montpellier**

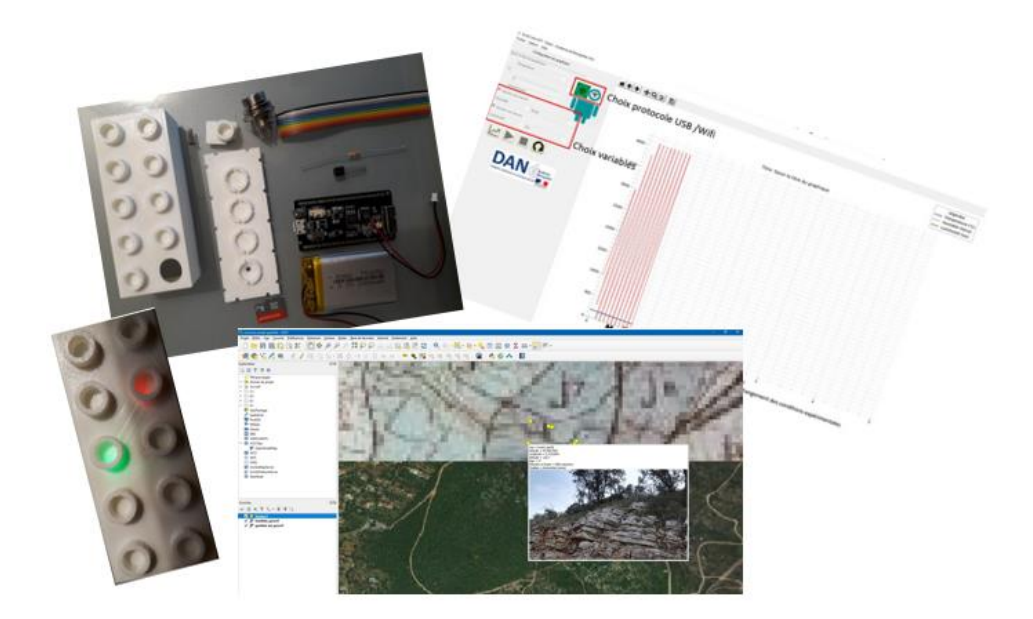

### **Présentation des productions**

#### **Métadonnées et mobilité : construire des concepts scientifiques en contribuant au parcours citoyen**

De nombreux concepts de SVT sont fondés sur des données de géolocalisation, traitées pour obtenir des répartitions et déplacements, en générant éventuellement des corrélations. Nous proposons de construire des séquences qui conduisent l'élève à **découvrir, extraire, collecter et traiter ces métadonnées** pour résoudre des problèmes scientifiques variés centrés sur la mobilité : expliquer la répartition d'êtres vivants en exploitant les **métadonnées de clichés**, construire des cartes de déplacements d'objets géologiques à l'aide de **données GPS** et ainsi dater des événements, corréler pour les expliquer des répartitions et mouvements (vents et polluants), comprendre la dynamique d'un événement climatique (inondations lors d'un événement cévenol) en animant des cartes topographiques.

Inversement, nous proposons de **collecter des données à associer à des fichiers** (images...) pour la construction de bases de données structurées. Ces métadonnées pourront être **issues de capteurs associés à des microcontrôleurs**, (Cf. TraAM 2018-2019) : données physiologiques lors d'un effort, paramètres physicochimiques d'une mare ou rivière ou s'inscrire dans une démarche EDD : construction de nichoirs à oiseau avec suivi photographique des espèces et des individus les fréquentant. La progressivité sera construite en variant la nature, la collecte et les traitements du cycle 3 jusqu'au lycée. Ces séquences contribueront au développement des **compétences numériques** du citoyen du XXIème siècle. Ces productions s'articuleront particulièrement avec le **nouvel enseignement SNT au lycée, et les programmes d'enseignement scientifique et de spécialité SVT.**

La réflexion sur l'acquisition de données n'est pas nouvelle, mais la possibilité de le faire sur du long terme (à l'échelle du mois) et de manière délocalisée et en mode autonome, ouvre un champ nouveau pour les élèves. La réflexion sur l'existence des métadonnées est, elle, primordiale car elle sensibilise l'élève sur les traces numériques "cachées".

En raison de la crise Covid-19, les expérimentations mises en place n'ont pu aller à leur terme cette année : soit parce que les kit d'ExAO mobiles n'étaient pas achevés, soit parce qu'ils n'ont pu être testés par des élèves en classe.

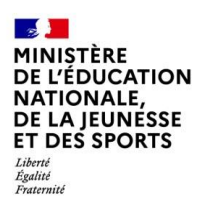

#### **Lien avec le CRCN**

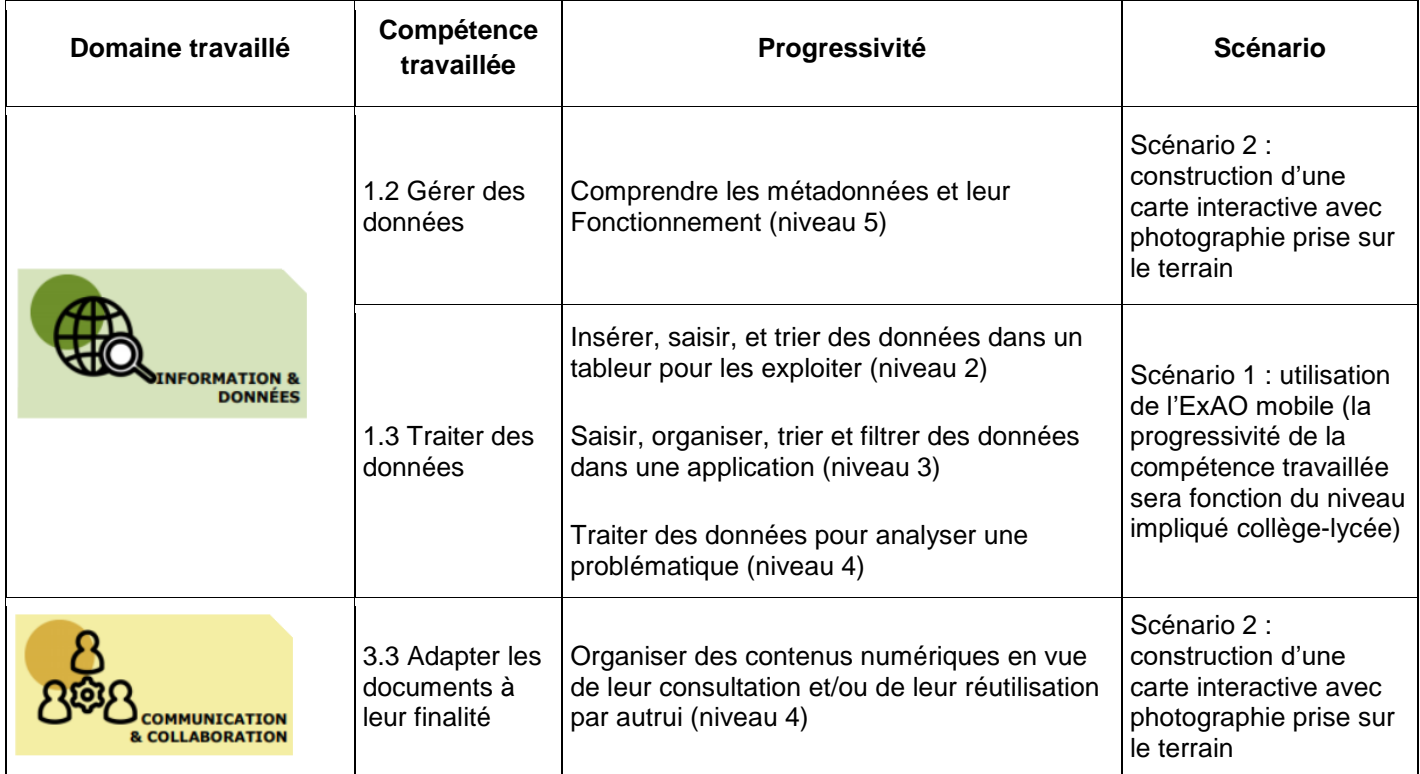

- **[Lien vers le site académique](https://disciplines.ac-montpellier.fr/svt/numerique/traam/traam-19-20-metadonnees-et-mobilite)**
- **Lien vers Édubase**

[Construction d'un dispositif EXAO Libre et Sans-Fil](https://edubase.eduscol.education.fr/fiche/18448)

Chronologie relative [dans le massif de la Gardiole](https://edubase.eduscol.education.fr/fiche/18449)

D'autres fiches compléteront cette collection durant le dernier trimestre 2020.

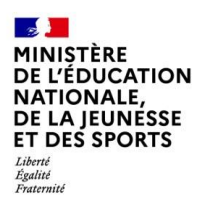

# **Académie de Nice**

#### La banalisation de l'usage des images médicales en classe

Avec l'arrivée de logiciels tels qu'EduAnatomist nuis, récemment d'EduAnat 2 l'exploitation d'images médicales en classe s'est hanalisée. C'est une honne chose nour une rvect an investe coupling the substitutions pursuance of the community constants of the substitution of the substitution of the substitution of the substitution of the substitution of the substitution of the substitution o d'un AVC

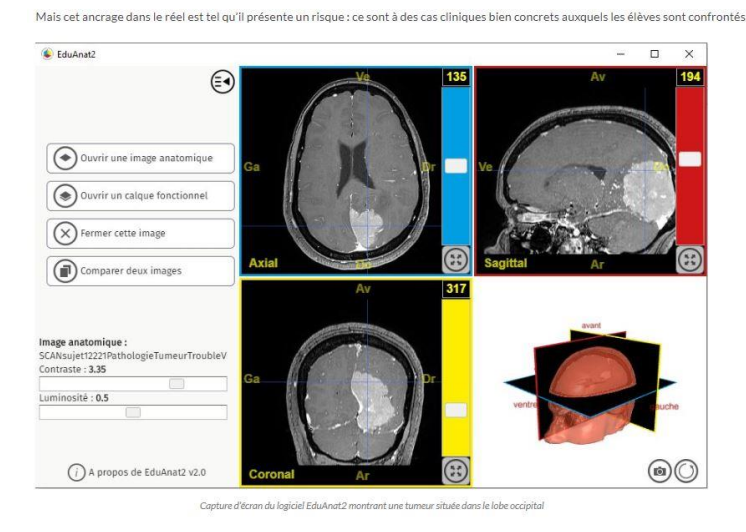

L'incontournable consentement du patient

#### **Présentation des productions**

Dans le cadre des travaux académiques mutualisés (TraAM) de l'année scolaire 2019-2020, plusieurs enseignants de SVT de l'académie de Nice (Diane Carrer, Philippe Cosentino, Fabrice Mourau), sous l'égide de leur IA-IPR (Béatrice Lecourt-Capdeville), ont travaillé sur le thème suivant : "Les métadonnées, des ressources pour construire des concepts en SVT".

Notre problématique initiale était la suivante "Comment ajuster la disponibilité des métadonnées pour une efficacité pédagogique optimale ?", mais très rapidement nous nous sommes rendu compte que la priorité était de montrer dans un premier temps ce que sont les métadonnées (et ce qui les distingue des données), et dans un deuxième temps de montrer comment on peut les utiliser avec nos élèves.

Au terme de ces travaux nous avons produit plusieurs articles relatant nos expérimentations, proposant des pistes d'exploitation pédagogique, ou des articles de fond sur les métadonnées.

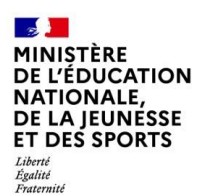

#### **Lien avec le CRCN**

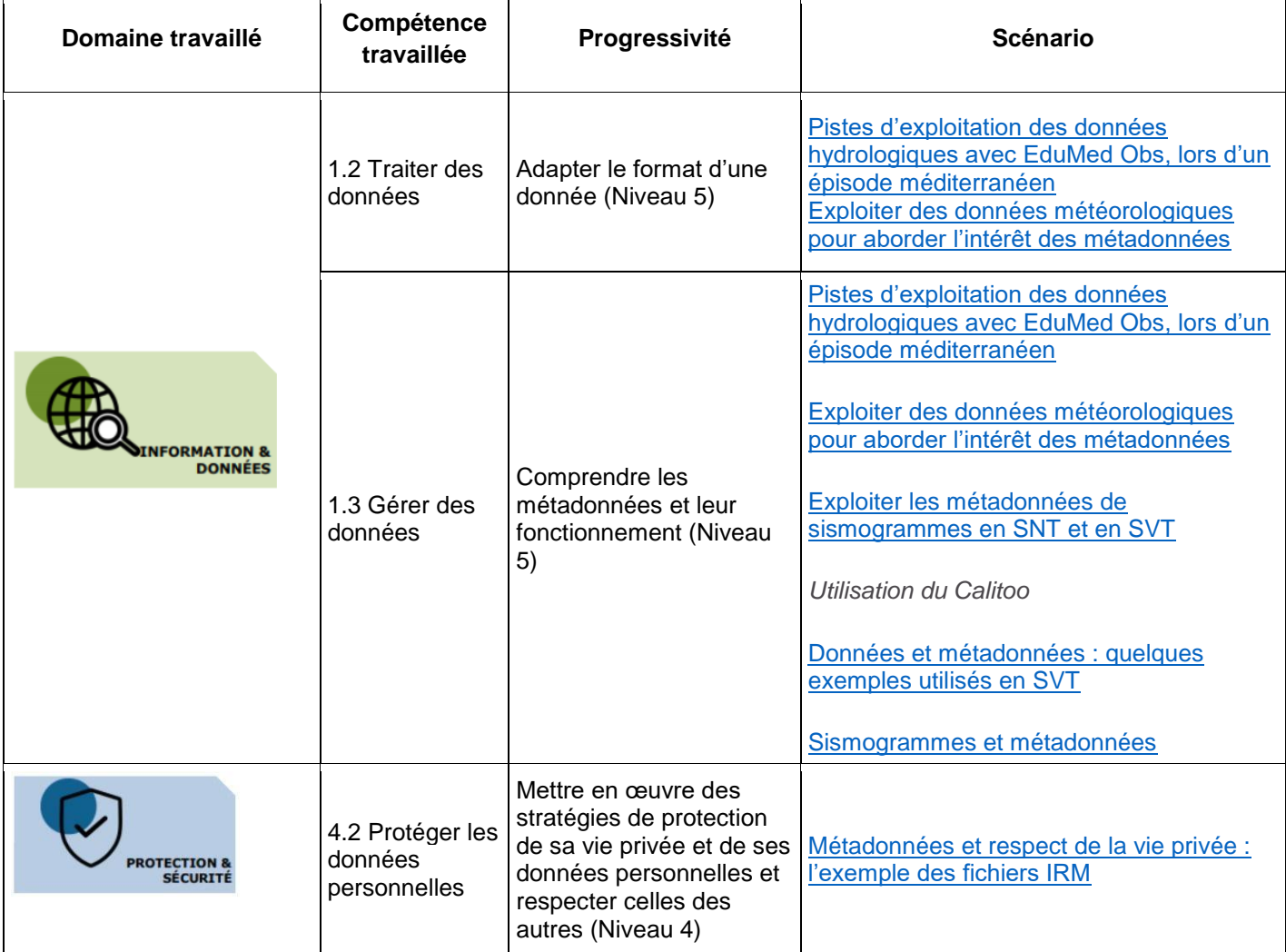

## **[Lien vers le site académique](http://ts2i.ac-besancon.fr/2019/05/09/traam-technologie/)**

#### **Lien vers Édubase**

[Pistes d'exploitation des données hydrologiques avec EduMed Obs, lors d'un épisode](https://edubase.eduscol.education.fr/fiche/18125)  [méditerranéen](https://edubase.eduscol.education.fr/fiche/18125) [Exploiter des données météorologiques pour aborder l'intérêt des métadonnées](https://edubase.eduscol.education.fr/fiche/18124) [Exploiter des sismogrammes en SNT \(et en SVT\)](https://edubase.eduscol.education.fr/fiche/17758)

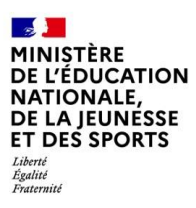

## **3. CONCLUSION**

#### **Les plus-values pédagogiques**

- Analyse générale des différentes productions académiques :

Les métadonnées sont encore pour l'instant trop souvent ignorées, ou non exploitées par les enseignants. Il y a de plus très souvent confusion entre données et métadonnées. Pourtant elles éclairent les données et leur donnent une profondeur supplémentaire. Dans certains cas leur prise en compte est indispensable pour exploiter correctement les données (cas des unités dans les données météorologiques, heure et magnitude d'un séisme etc.). <https://www.pedagogie.ac-nice.fr/svt/?p=2093>

Attendre des élèves qu'ils exploitent les métadonnées en pleine connaissance de leur nature éveille leur esprit critique et amorce une réflexion authentique sur la nature des données. Dans un contexte où foisonnent les infoxs et où le savoir scientifique est remis en cause par des croyances et des avis mais sans démarche scientifique ceci est une vraie plus-value pédagogique.

Enfin, les métadonnées sont au cœur d'enjeux sociétaux (vie privée, protection du secret médical) et en faisant prendre conscience aux élèves de la quantité d'informations que représentent ces métadonnées, nous les sensibilisons à la nécessité d'être vigilants quant aux informations personnelles qu'ils diffusent, et aux risques associés.

- Compétences numériques mises en œuvre (lien avec le CRCN) ; il pourra s'agit ici de pointer quelques repères de progressivité

La plupart du temps, c'est le domaine "Informations et données" du CRCN qui est sollicité. Dès lors que l'on aborde les métadonnées, le niveau 5 peut être mobilisé.

Le domaine "Protection et sécurité" est aussi sollicité, dès lors qu'il s'agit de réfléchir aux enjeux concernant la protection des informations personnelles (Protéger les données personnelles et la vie privée / Mettre en œuvre des stratégies de protection de sa vie privée et de ses données personnelles et respecter celles des autres).

Innovation pédagogique ? Contribution à la transformation des pratiques ? <https://www.aefe.fr/pedagogie/innovation-et-app/linnovation-pedagogique>

Passer d'une posture où les métadonnées sont occultées, ou alors directement intégrées aux données, à une posture où on les fait exploiter par les élèves est déjà une innovation pédagogique en soi. Cela contribue à changer le point de vue de l'élève sur les données, qui sont au cœur de notre discipline.

L'exploitation des métadonnées permet la mise en place d'activités pratiques amenant à la production de résultats autrefois donnés à exploiter directement par les élèves sur format papier. [https://www.ac](https://www.ac-paris.fr/portail/jcms/p1_2056309/travailler-la-construction-du-savoir-scientifique-sur-la-biodiversite-par-le-recueil-et-le-traitement-de-donnees-et-metadonnees-dans-le-cadre-d-un-projet-de-sciences-participatives?histstate=3&id=p1_2056309&preview=true)[paris.fr/portail/jcms/p1\\_2056309/travailler-la-construction-du-savoir-scientifique-sur-la-biodiversite-par-le](https://www.ac-paris.fr/portail/jcms/p1_2056309/travailler-la-construction-du-savoir-scientifique-sur-la-biodiversite-par-le-recueil-et-le-traitement-de-donnees-et-metadonnees-dans-le-cadre-d-un-projet-de-sciences-participatives?histstate=3&id=p1_2056309&preview=true)[recueil-et-le-traitement-de-donnees-et-metadonnees-dans-le-cadre-d-un-projet-de-sciences](https://www.ac-paris.fr/portail/jcms/p1_2056309/travailler-la-construction-du-savoir-scientifique-sur-la-biodiversite-par-le-recueil-et-le-traitement-de-donnees-et-metadonnees-dans-le-cadre-d-un-projet-de-sciences-participatives?histstate=3&id=p1_2056309&preview=true)[participatives?histstate=3&id=p1\\_2056309&preview=true](https://www.ac-paris.fr/portail/jcms/p1_2056309/travailler-la-construction-du-savoir-scientifique-sur-la-biodiversite-par-le-recueil-et-le-traitement-de-donnees-et-metadonnees-dans-le-cadre-d-un-projet-de-sciences-participatives?histstate=3&id=p1_2056309&preview=true)

Cela offre la possibilité de construire le résultat et permet une meilleure compréhension des concepts enseignés, via la compréhension des pratiques qui ont permis leur élaboration. [https://disciplines.ac](https://disciplines.ac-montpellier.fr/svt/numerique/traam/projet-exao)[montpellier.fr/svt/numerique/traam/projet-exao](https://disciplines.ac-montpellier.fr/svt/numerique/traam/projet-exao)

De nouveaux outils (Tectoglob3D, Mesurim2) permettent d'accorder une place particulièrement importante aux métadonnées, en proposant des fonctionnalités pour les afficher et les exploiter.

#### **Perspectives**

Leviers ? Difficultés rencontrées ? Réponses apportées (d'un point de vue pédagogique)

Pour l'académie de Nice, les principales difficultés rencontrées furent de définir correctement les métadonnées et les distinguer des données, et ajuster la visibilité de ces métadonnées. Des articles de fond ont été produits pour répondre à la première difficulté. Les offres de formations académiques (déjà en place pour les données d'Edumed Obs) intégreront ces réflexions. Pour la deuxième, des fonctionnalités permettant d'afficher ou de

masquer les métadonnées selon le contexte ou les choix pédagogiques de l'enseignant ont été implémentées dans des productions réalisées par des enseignants de l'académie (comme Tectoglob3D) et de nouvelles approches ou stratégies ont été exposées dans des articles académiques.

Sur l'académie de Montpellier, la poursuite des TraAM 2018-2019 sur la conception de kits Arduino permettant l'acquisition de données en ExAO libre s'est heurtée à l'arrêt des cours en présentiel (problème de réception de matériel, impossibilité de réaliser des tests avec les élèves). Toutefois, ces projets seront terminés au premier trimestre 2020-2021. Les kits seront ensuite mis en téléchargement, et à disposition des enseignants de l'académie, via le [Service Académique de Matériel Scientifique.](https://www.ac-montpellier.fr/cid95979/presentation-du-sams.html)

Pour l'académie de Paris, la difficulté a été de distinguer les données des métadonnées dans la construction des scénarios qui ont de fait beaucoup évolués au cours de l'année. Le confinement n'a pas permis de tester les scénarios dans des conditions normales mais les difficultés rencontrées lors des réalisations ont porté sur les droits d'accès des élèves aux métadonnées et la possibilité de les modifier lorsqu'ils accèdent aux ordinateurs par le réseau de l'établissement. Le passage par un travail en dehors de l'établissement permet de le contourner mais c'est un problème à prendre en compte lorsque le travail se déroulera en établissements. Le confinement n'a pas permis de tester les alternatives pour contourner ces problématiques. Le manque de maîtrise des outils tableurs par les élèves ont été résolues par la construction de fiches détaillées d'utilisation et la proposition de réaliser une succession de processus réutilisant la même fonctionnalité pour faire progresser les élèves.

La mutualisation inter-académique ? Quel apport ?

Du fait du confinement, les expérimentations croisées prévues qui auraient permis une meilleure mutualisation n'ont pas pu avoir lieu. Cependant, les échanges au cours de l'année ont permis d'avoir des conseils et suggestions pour les scénarios grâce aux apports des différents intervenants, voire des idées développées dans certains scénarios à ré-exploiter.

Thématique à poursuivre via une action de formation académique et/ou nationale ?

Certaines académies offrent déjà des formations autour des données, et elles intègreront désormais les éléments de réflexion issues de ces TraAM.

Pour les autres académies, il semble important que des formations autour de ces thématiques se mettent en place car les outils numériques nécessaires sont en général très mal maîtrisés (il a fallu une auto-formation importante aux enseignants impliqués dans les scénarios sur les tableurs, les microcontrôleurs Arduino et capteurs associés), de même que le lien avec les enjeux disciplinaires (construction des savoirs, esprit critique…)

Intérêt pour les académies d'avoir participé aux TraAM

Pour l'académie de Nice, ces TraAM ont été l'occasion de porter un regard plus critique et plus approfondi sur les données qui sont proposées via le portail Edumed Obs (données sismiques, hydrologiques ou météorologiques, exploitables en classe). Ces TraAM ont été une opportunité de mener une réflexion de fond sur la façon dont nous présentions ces données et les exploitions. Dans ce sens, ce fut une expérience très enrichissante.

Concernant l'académie de Montpellier, des enseignants étaient déjà engagés dans une réflexion sur la collecte de données, mais la possibilité de le faire sur du long terme (à l'échelle du mois) et de manière délocalisée et en mode autonome, ouvre un champ nouveau pour les élèves. La réflexion sur l'existence des métadonnées est, elle, primordiale car elle sensibilise l'élève sur les traces numériques "cachées".

Enfin, pour l'académie de Paris, ces TraAM ont été l'occasion de réfléchir aux pratiques quotidiennes. C'est également une motivation pour s'engager dans des pratiques nouvelles. En cela, même si cela ne touche à chaque fois que peu d'enseignants, c'est une formation très enrichissante, certains membres du groupe vont ainsi intégrer le groupe GIPTIC de l'académie. Par ailleurs, sur le domaine des métadonnées, cela a permis à l'académie de produire des articles proposant des scénarios dans le cadre des nouveaux programmes du lycée exploitant des métadonnées notamment sur les projets scientifiques qui questionnent beaucoup les enseignants sur le terrain.